Security & Identity Products [\(https://cloud.google.com/products/security/\)](https://cloud.google.com/products/security/) Resource Manager [\(https://cloud.google.com/resource-manager/\)](https://cloud.google.com/resource-manager/) Documentation (https://cloud.google.com/resource-manager/docs/) [Reference](https://cloud.google.com/resource-manager/docs/apis)

## Install Client Libraries

The Resource Manager API is built on HTTP and JSON, so any standard HTTP client can send requests to it and parse the responses.

However, the Google API client libraries provide better language integration, improved security, and support for making calls that require user authorization. The client libraries are available in a number of programming languages; by using them you can avoid the need to manually set up HTTP requests and parse the responses.

To get started, select the programming language that you are using for development.

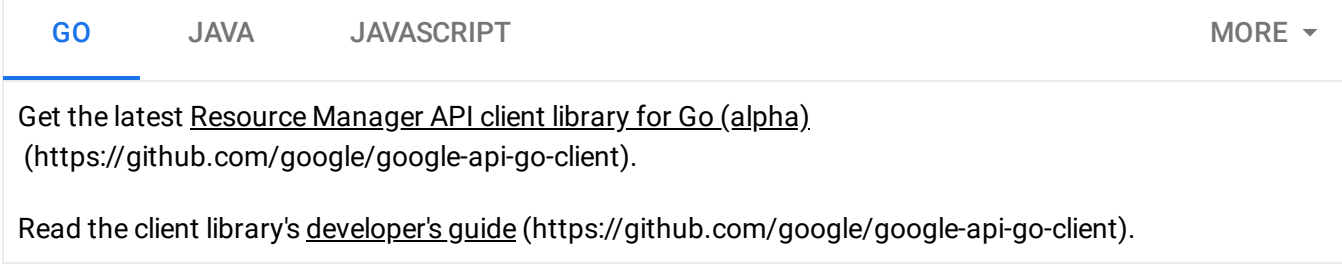

## Available Resource Manager API versions

The table below lists the versions of the Resource Manager API that are available. Resource Manager API methods are split between each of the versions listed below. You can try out the methods available in each version from right within your browser by using the APIs Explorer.

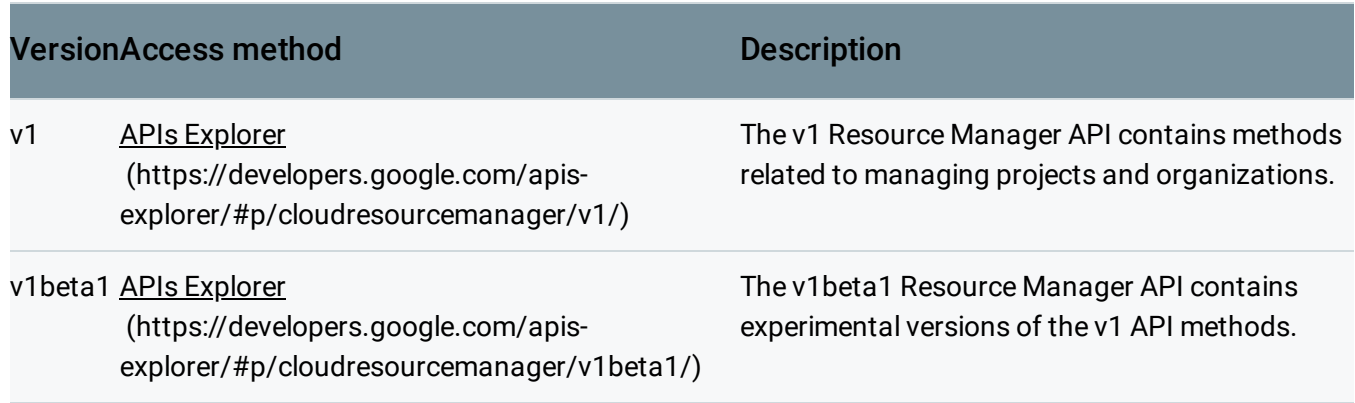

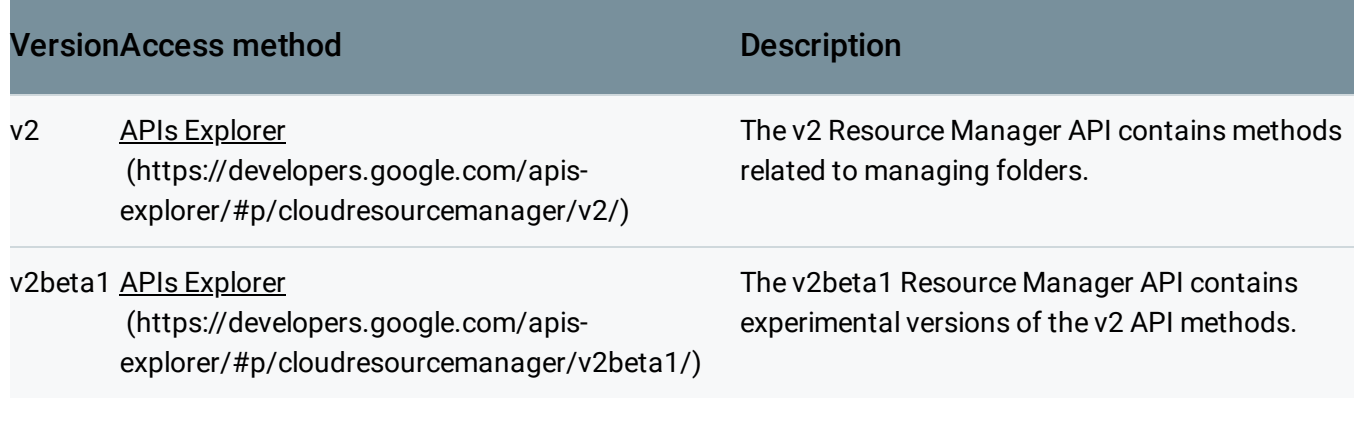

Except as otherwise noted, the content of this page is licensed under the Creative Commons Attribution 4.0 License

[\(https://creativecommons.org/licenses/by/4.0/\)](https://creativecommons.org/licenses/by/4.0/)*, and code samples are licensed under the Apache 2.0 License* [\(https://www.apache.org/licenses/LICENSE-2.0\)](https://www.apache.org/licenses/LICENSE-2.0)*. For details, see our Site Policies* [\(https://developers.google.com/terms/site-policies\)](https://developers.google.com/terms/site-policies)*. Java is a registered trademark of Oracle and/or its aliates.*

*Last updated December 4, 2019.*